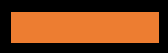

# Aναλυτική περιγραφή του προγράμματος

城

**Βασικές Δεξιότητες Η/Υ** 

#### Σκοπός του προγράμματος

Μετά το πέρας του εκπαιδευτικού προγράμματος, ο ωφελούμενος θα γνωρίζει τη χρήση του Word, που είναι ένα από τα πιο δημοφιλή προγράμματα επεξεργασίας κειμένου για τη δημιουργία και την επεξεργασία κειμένων για προσωπική ή επαγγελματική χρήση Θα γνωρίζει τη χρήση της εφαρμογής Excel για την αυτόματη εκτέλεσης αριθμητικών υπολογισμών, διευκολύνοντας έτσι την ανάπτυξη ισολογισμών και οικονομικών καταστάσεων και οποιαδήποτε εφαρμογής υπολογιστικών φύλλων. Τέλος, θα κατανοεί τον τρόπο διαχείρισης των προσωπικών πληροφοριών και των e-mail μέσω του Outlook και τη χρήση του διαδικτύου και των προγραμμάτων περιήγησης.

### Σύντομη περιγραφή του Προγραμματος Κατάρτισης

Το παρόν εκπαιδευτικό υλικό αποτελεί μία ολοκληρωμένη προσέγγιση των βασικών δεξιοτήτων που πρέπει να έχει ένας πληροφορικά «εγγράμματος» πολίτης και ένας επαγγελματίας στο σύγχρονο εργασιακό περιβάλλον. Περιλαμβάνει τη χρήση και τις λειτουργίες των κύριων εφαρμογών επεξεργασίας κειμένου, υπολογιστικών φύλλων και χρήσης του Διαδικτύου, που αποτελούν τα βασικά εργαλεία του ηλεκτρονικού υπολογιστή για χρήση στο σπίτι, πολύ δε περισσότερο στον εργασιακό χώρο.

#### Μαθησιακά αποτελέσματα

Με το πέρας της εκπαίδευσης, ο εκπαιδευόμενος θα γνωρίζει τις διαδικασίες για την επεξεργασία κειμένων και την καταχώριση και επεξεργασία δεδομένων. Τέλος θα μπορεί να χρησιμοποιήσει τον ηλεκτρονικό υπολογιστή για την επεξεργασία ηλεκτρονικών μηνυμάτων, την καταχώριση και επεξεργασία δεδομένων στο διαδίκτυο αλλά και επαφών και τις διάφορες μορφές αποστολών μηνυμάτων για την διευκόλυνση του στην καθημερινή, αλλά και στην επαγγελματική ζωή.

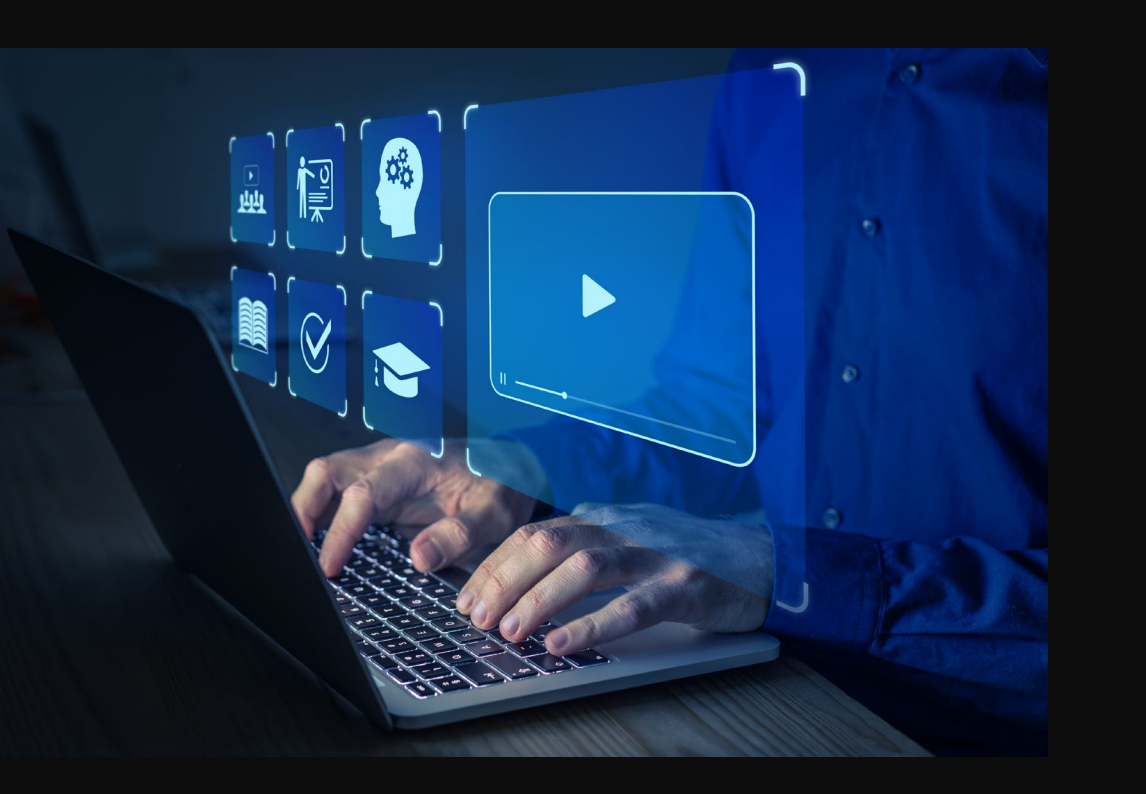

## Περιεχόμενα εκπαιδευτικού προγράμματος

Εκπαιδευτική ενότητα 1 Εισαγωγή στην Επεξεργασία Κειμένου Σκοπός Προσδοκώμενα Αποτελέσματα Έννοιες - Κλειδιά: Εκπαιδευτική Υποενότητα 1.1 Βασικές Λειτουργίες και Περιβάλλον Εφαρμογής Επεξεργασίας Κειμένου Εκπαιδευτική Υποενότητα 1.2 Επεξεργασία Κειμένου Εκπαιδευτική Υποενότητα 1.3 Μορφοποίηση χαρακτήρων και παραγράφων Εκπαιδευτική Υποενότητα 1.4 Διαμόρφωση εγγράφου Εκπαιδευτική Υποενότητα 1.5 Διαχείριση αντικειμένων Εκπαιδευτική Υποενότητα 1.6 Δημιουργία και διαχείριση πινάκων Εκπαιδευτική Υποενότητα 1.7 Διαχείριση μαζικής αλληλογραφίας Εκπαιδευτική Υποενότητα 1.8 Προετοιμασία και εκτύπωση Σύνοψη Ερωτήσεις Εκπαιδευτικής ενότητας 1 Εισαγωγή στην Επεξεργασία Κειμένου Βιβλιογραφία

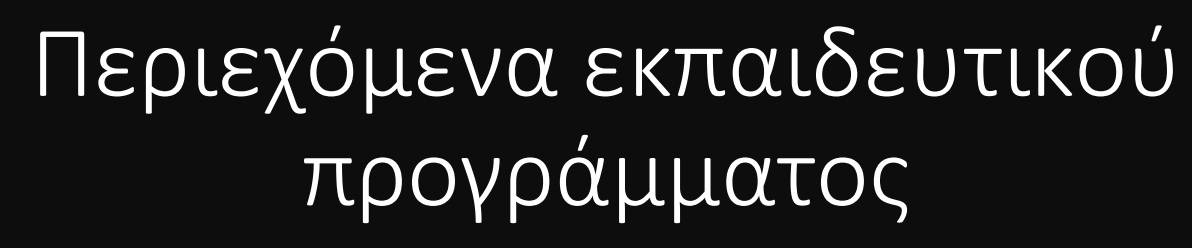

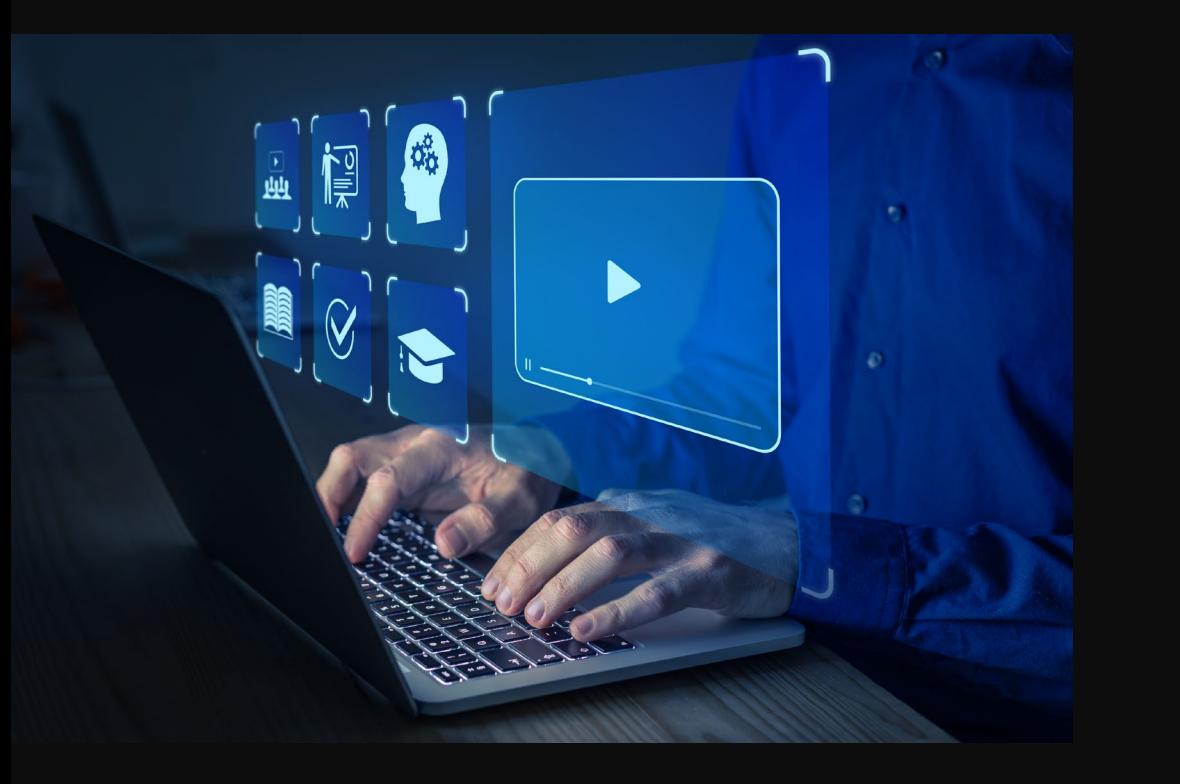

Εκπαιδευτική ενότητα 2 Εισαγωγή στα υπολογιστικά φύλλα Σκοπός Προσδοκώμενα Αποτελέσματα Έννοιες – Κλειδιά: Εκπαιδευτική Υποενότητα 2.1 Βασικές Λειτουργίες και Περιβάλλον Εφαρμογής Υπολογιστικών φύλλων Εκπαιδευτική Υποενότητα 2.2 Επεξεργασία Δεδομένων Εκπαιδευτική Υποενότητα 2.3 Μορφοποίηση δεδομένων Εκπαιδευτική Υποενότητα 2.4 Τύποι και συναρτήσεις Εκπαιδευτική Υποενότητα 2.5 Δημιουργία Γραφημάτων Εκπαιδευτική Υποενότητα 2.6 Διαμόρφωση εκτύπωσης φύλλου εργασίας Σύνοψη Ερωτήσεις Εκπαιδευτικής ενότητας 2 Εισαγωγή στα Υπολογιστικά Φύλλα Βιβλιογραφία

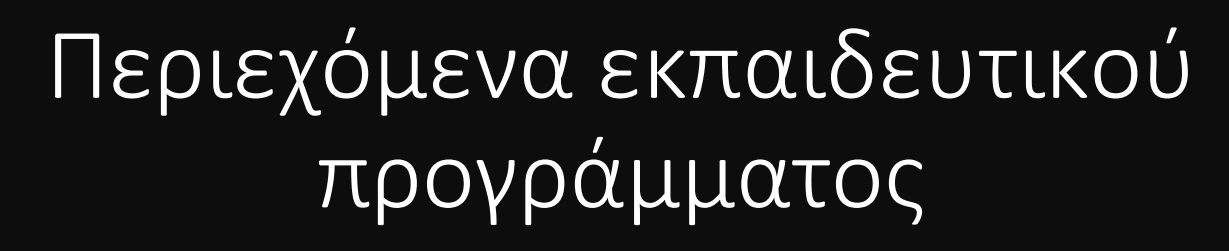

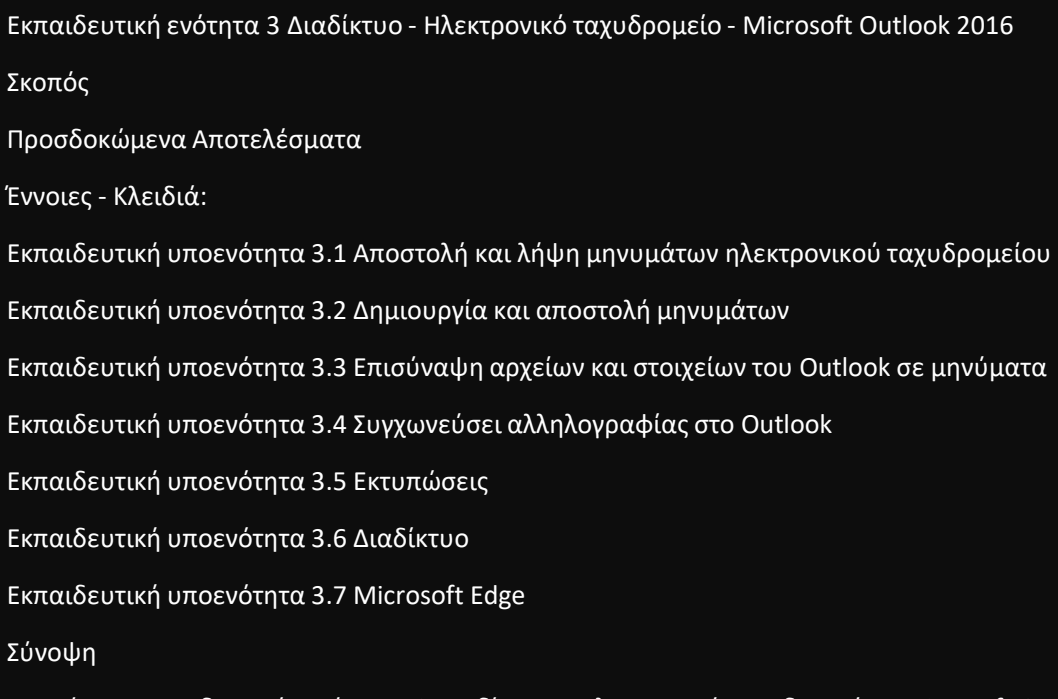

Ερωτήσεις Εκπαιδευτικής ενότητας 3 Διαδίκτυο – Ηλεκτρονικό ταχυδρομείο – Microsoft Outlook 2016 Βιβλιογραφία

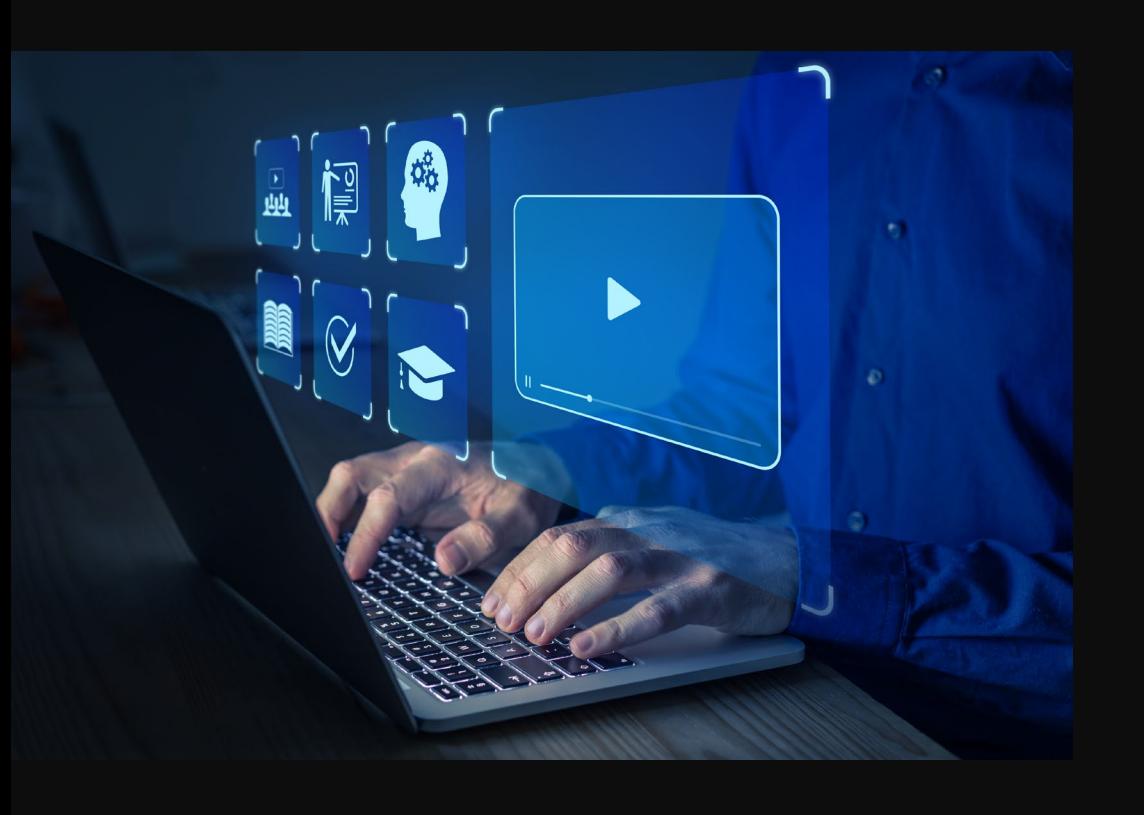

## Περιεχόμενα εκπαιδευτικού προγράμματος

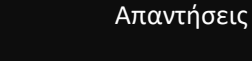

Απαντήσεις Εκπαιδευτικής ενότητας 1 Εισαγωγή στην Επεξεργασία Κειμένου Απαντήσεις εκπαιδευτικής ενότητας 2 Εισαγωγή στα Υπολογιστικά Φύλλα Απαντήσεις Εκπαιδευτικής ενότητας 3 Διαδίκτυο – Ηλεκτρονικό ταχυδρομείο – Microsoft Outlook 2016

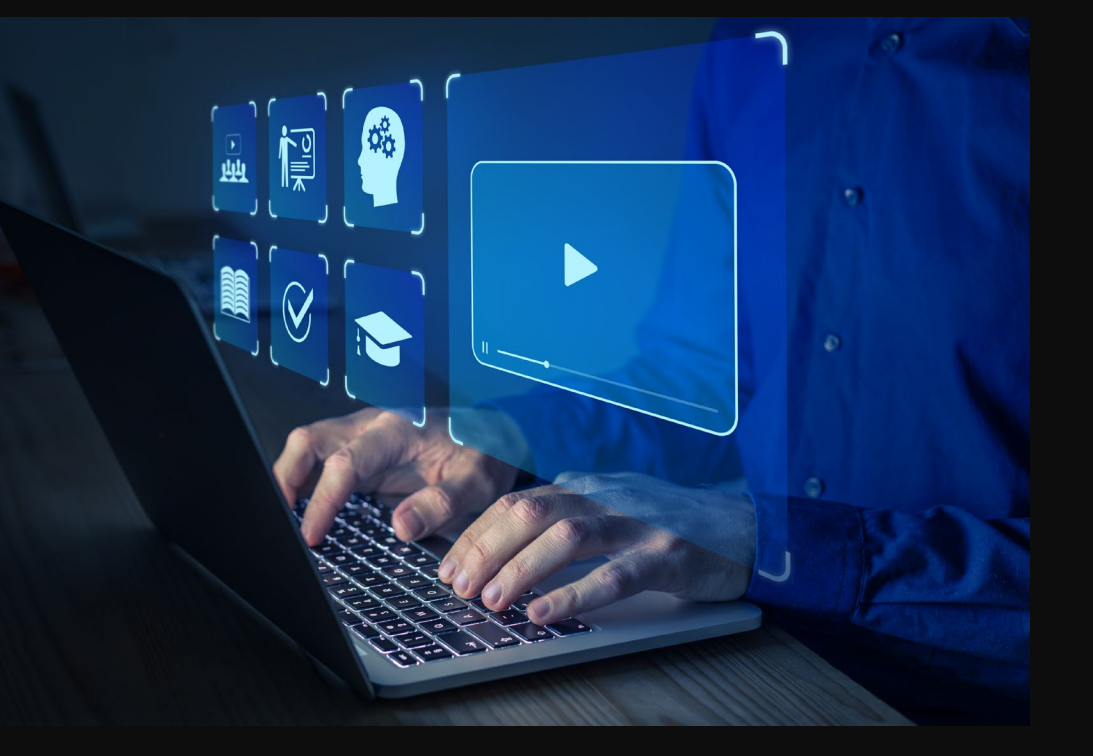